## $,$  tushu007.com

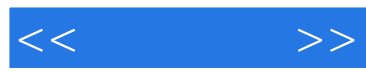

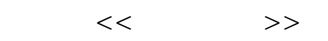

- 13 ISBN 9787111250258
- 10 ISBN 7111250257

出版时间:2009-1

页数:326

PDF

更多资源请访问:http://www.tushu007.com

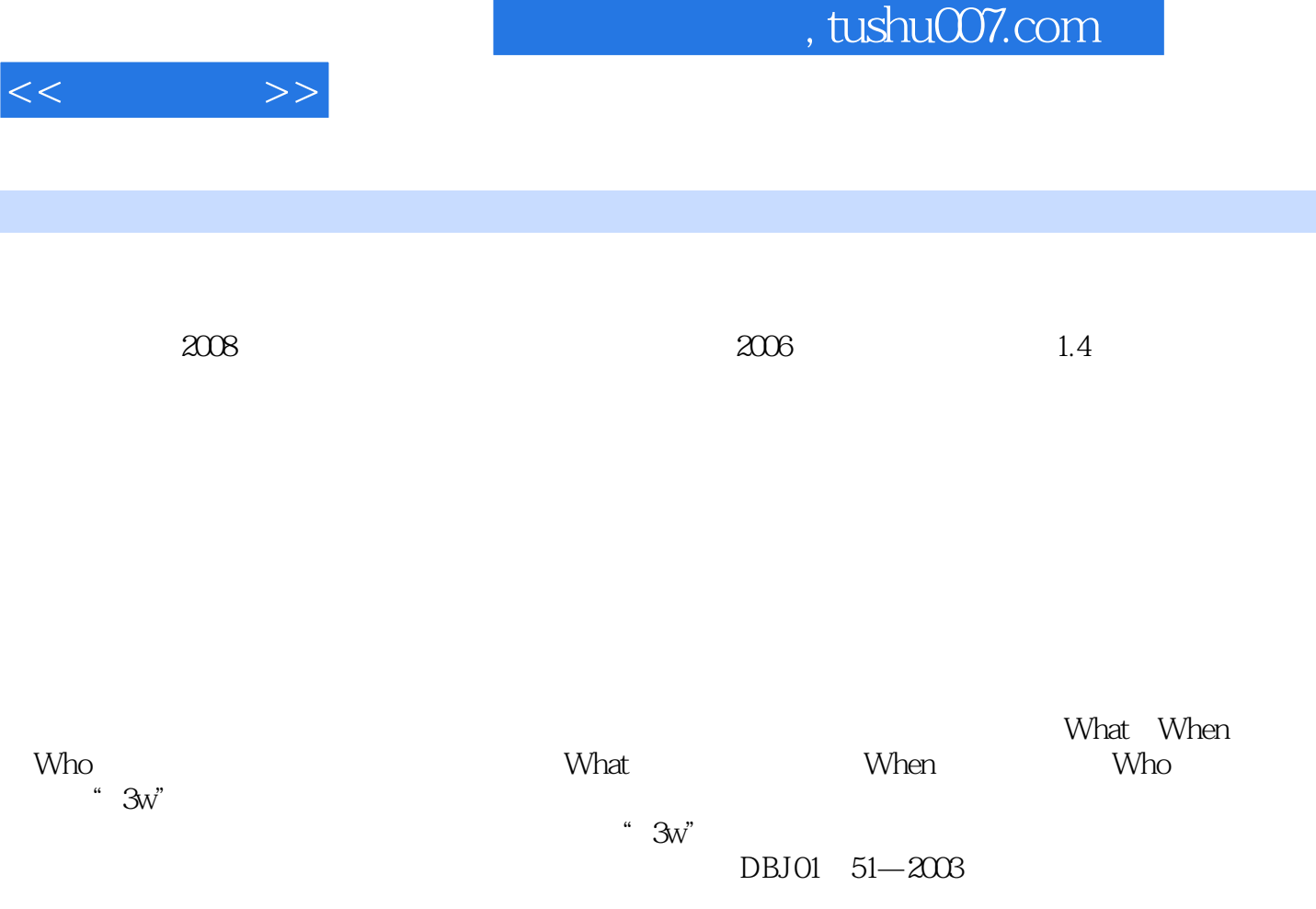

## $,$  tushu007.com

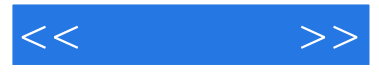

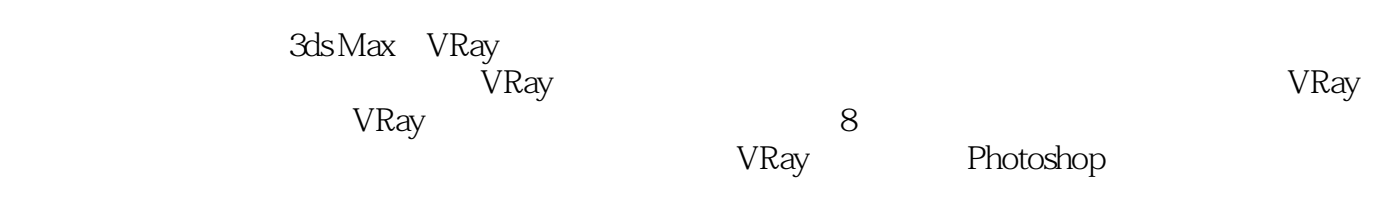

DVD

 $CG$ 

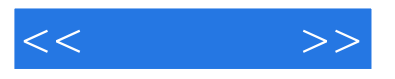

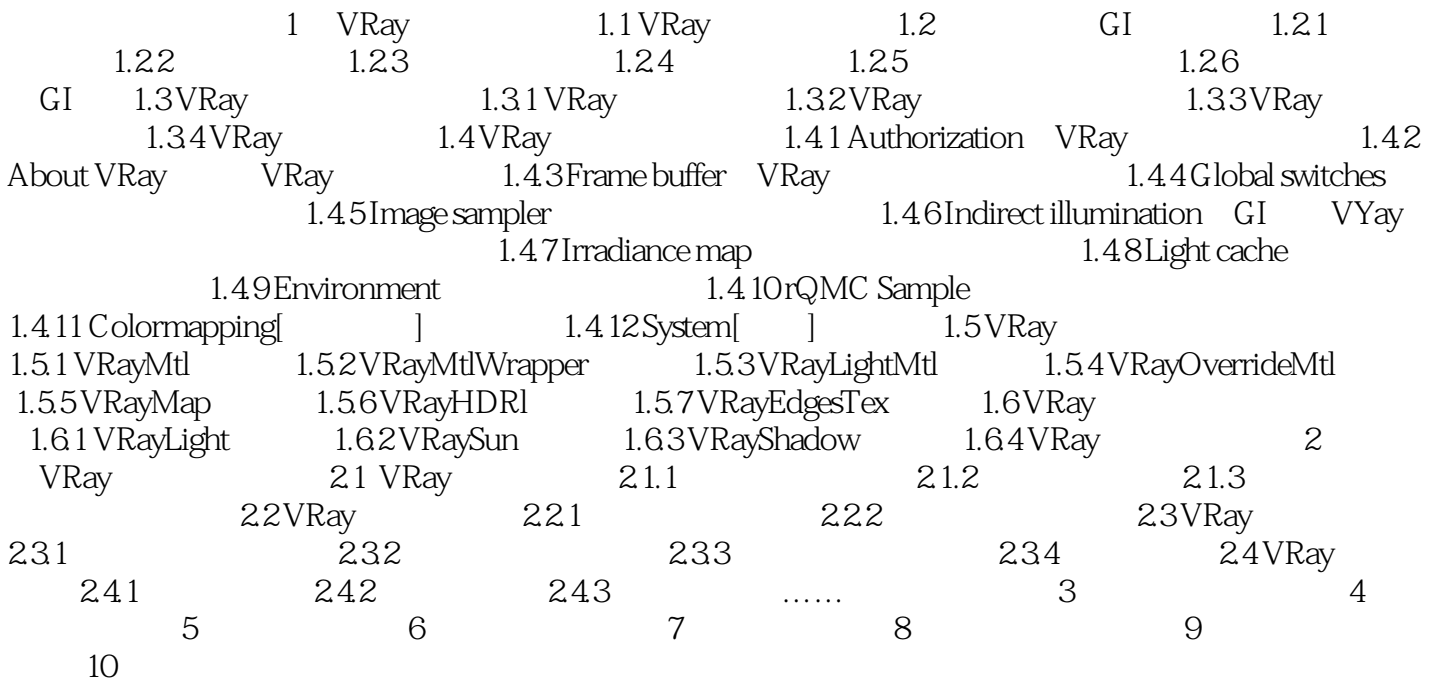

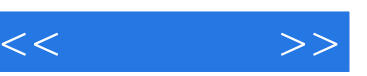

## $,$  tushu007.com

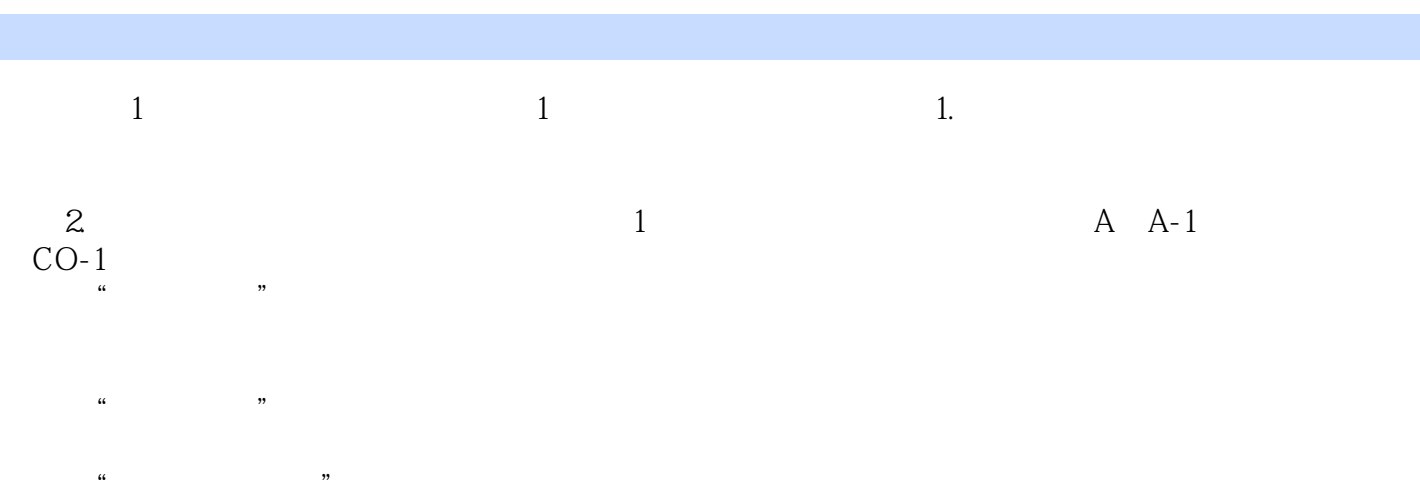

 $\mu$  and  $\mu$  and  $\mu$ 

 $[\![\cdot\cdot\cdot]\!]$  $A \n A-1$ 

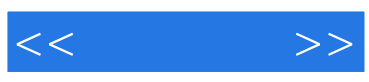

本站所提供下载的PDF图书仅提供预览和简介,请支持正版图书。

更多资源请访问:http://www.tushu007.com